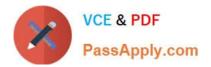

# TB0-123<sup>Q&As</sup>

TIBCO ActiveMatrix BusinessWorks 5 Certification Exam

# Pass Tibco TB0-123 Exam with 100% Guarantee

Free Download Real Questions & Answers **PDF** and **VCE** file from:

https://www.passapply.com/tb0-123.html

100% Passing Guarantee 100% Money Back Assurance

Following Questions and Answers are all new published by Tibco Official Exam Center

Instant Download After Purchase

100% Money Back Guarantee

😳 365 Days Free Update

800,000+ Satisfied Customers

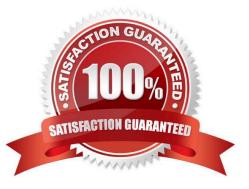

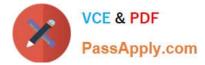

### **QUESTION 1**

What should you use to set multiple fields in an activity to the same date and time when mapping?

- A. XPath formula builder
- B. a local variable set to the current date and time
- C. a \$ForEach loop
- D. the current system time mapped for each field
- E. the current-dateTime function

Correct Answer: B

#### **QUESTION 2**

A BusinessWorks process must be deployed that receives input from an EMS topic and publishes data to an EMS queue. The topic and queue names must contain a token used for migrating between testing and production environments. The system administrator must be able to purge the topic and queue from within the TIBCO Administrator. Which two steps should be taken to create a TIBCO Administrator domain that meets these requirements? (Choose two.)

A. The EMS server should be added to the domain using the Domain Utility.

- B. Topics and queues should be configured as global.
- C. Topics and queues should be created as failsafe.
- D. A global variable should be used for migrating between environments.

Correct Answer: AD

# **QUESTION 3**

Which resource should you use to create a single Java object for the entire JVM?

- A. Java Custom Function
- B. Java Global Instance
- C. XML to Java
- D. Job Shared Variable

Correct Answer: B

#### **QUESTION 4**

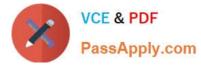

Which Global Variable option should you check to make the Global Variable visible and configurable in TIBCO Administrator?

- A. Type
- B. Service
- C. Deployment
- D. Constraint
- Correct Answer: C

# **QUESTION 5**

A process using a Wait For JMS Topic Message activity occasionally receives events that do not match any Candidate Key.What should you use to make sure these un-matched events are sent to an existing logging service?

A. a class implemented to the BusinessWorksEventTimeout interface and bundled with the deployment EAR file

B. a customized log4j appender class associated with the Wait For JMS Topic Message activity

C. the appropriate process referenced in the Process Name Dynamic Override field of the Wait For JMS Topic Message activity

D. a process with an onEventTimeout starter referencing the Wait For JMS Topic Message activity

Correct Answer: D

TB0-123 PDF Dumps

TB0-123 Practice Test

TB0-123 Study Guide